## ZEMBUTSU\_SENSITIVITY\_TO\_DOXORUBICIN

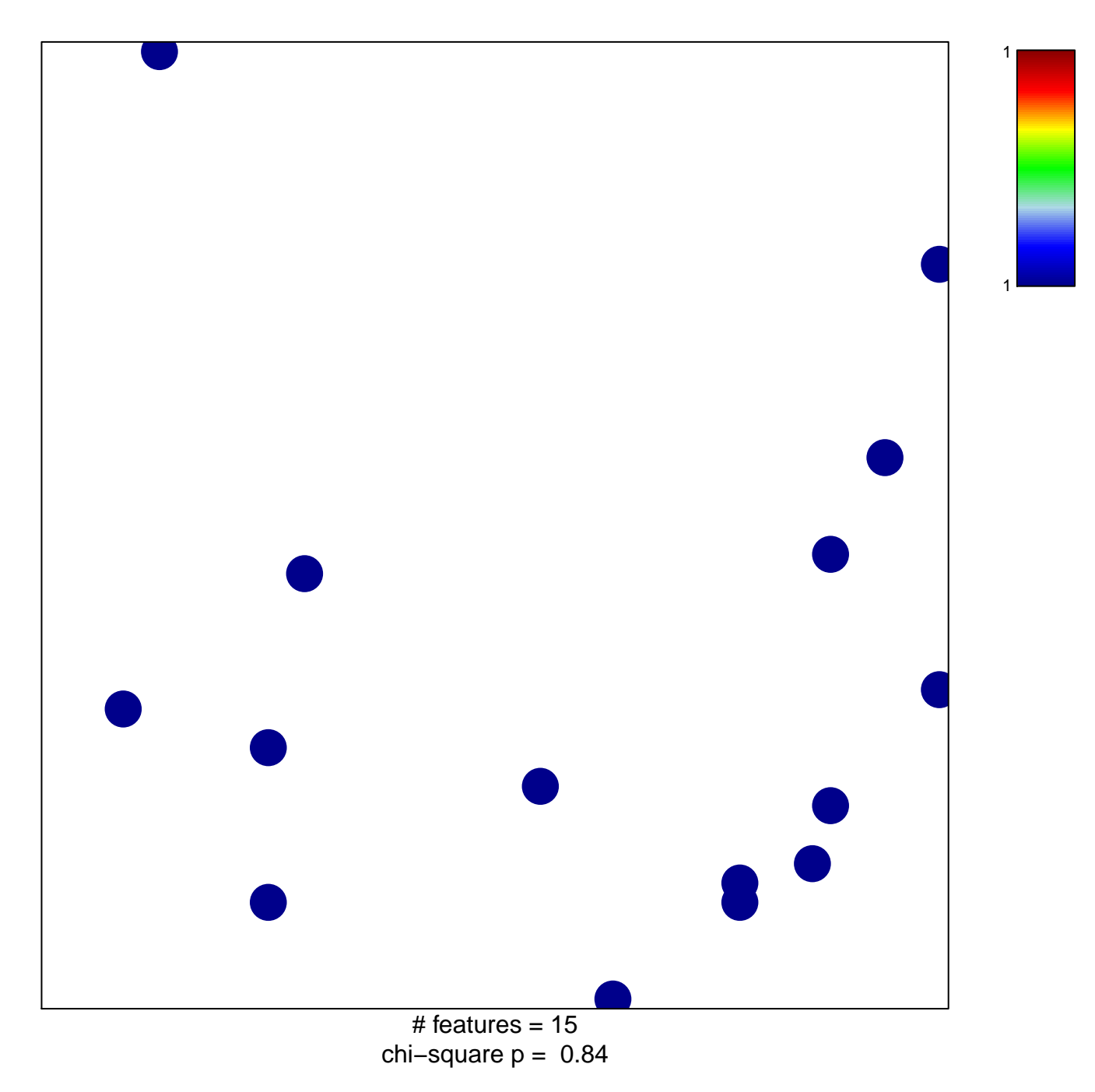

## **ZEMBUTSU\_SENSITIVITY\_TO\_DOXORUBICIN**

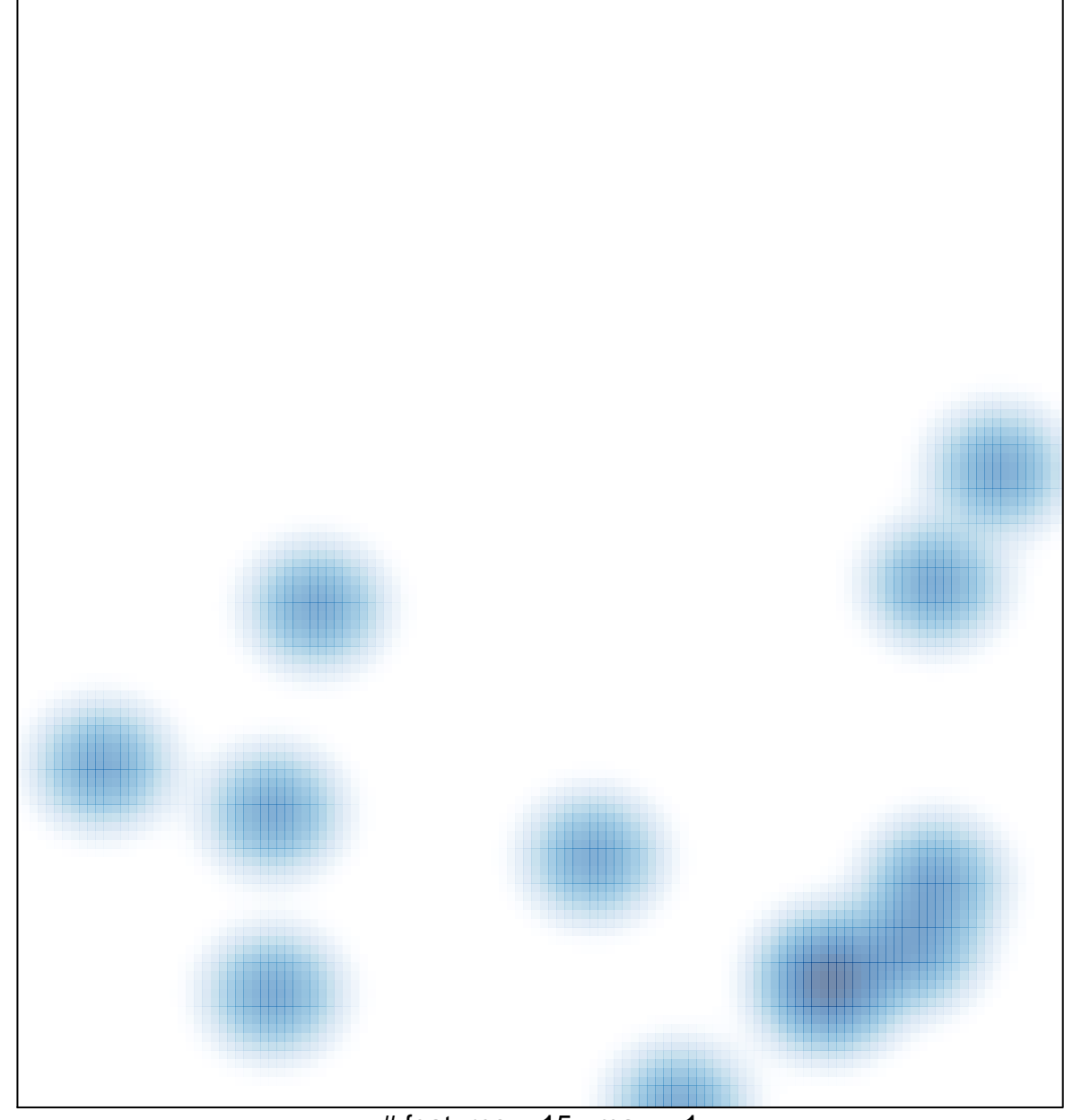

# features =  $15$ , max =  $1$